# **XÂY DỰNG MÔ HÌNH CON LẮC NGƯỢC DẠNG QUAY TRÊN SIMULINK CỦA MATLAB**

**Nguyễn Văn Sơn**

Trường Đại học Thủ Dầu Một

### **TÓM TẮT**

Đối tượng con lắc ngược có tính bất ổn định cao thường dùng làm đối tượng điều khiển để kiểm nghiệm giải thuật điều khiển. Để tạo công cụ mô phỏng con lắc ngược trên Simulink của MATLAB cần xây dựng hệ phương trình chuyển động con lắc ngược, công việc này được trình bày trong bài báo này và để có hình ảnh chuyển động trực quan con lắc ngược khi mô phỏng phải tạo S function cho khối hoạt hình. Có nhiều giải thuật điều khiển khác nhau như: PID, tối ưu, thích nghi, bền vững... Trong bài báo này trình bày ngắn gọn giải thuật fuzzy như là một ví dụ về cách sử dụng công cụ ảo và để kiểm chứng tính khoa học mà công cụ ảo đã tạo ra. Mô hình ảo con lắc ngược được tạo ra làm công cụ tốt phục vụ cho thực tập trên máy tính trong môn học điều khiển tự động vì thuân lơi, hiêu quả và ít tốn kém.

Từ khóa: mô hình con lắc ngược, công cụ ảo

Đối tượng con lắc ngược nói chung và con lắc ngược dạng quay nói riêng là các đối tượng có tính bất ổn định cao, do đó thường được sử dụng để kiểm nghiệm các thuật toán điều khiển. Trong điều kiện chưa thể xây dựng mô hình điều khiển thực hoặc trước khi xây dựng mô hình điều khiển thực thì mô hình ảo với thuật toán điều khiển trên Simulink của MATLAB là hợp lý vì các lý do: thuận lợi, hiệu quả và ít tốn kém. Bài báo này giới thiệu các bước xây dựng mô hình con lắc ngược trên Simulink của MATLAB và thuật toán điều khiển con lắc ngược bằng giải thuật fuzzy như là một ví dụ về giải thuật điều khiển. Với các công cụ được tạo ra là mô hình con lắc ngược và các thuật giải điều khiển có thể được sử dụng là bài thực tập cho môn học điều khiên tự động.

## 1. Xây dựng mô hình con lắc ngược dang quay

Hệ con lắc ngược được mô tả trên hình (1) gồm các phần tử:

 $-$  Đông cơ.

– Hai thanh: thanh ngắn và thanh dài, thanh ngắn một đầu liên kết chặt với đầu trục của motor, thanh dài một đầu liên kết tự do với thanh ngắn thông qua cảm biến đo góc φ đặt ở đầu còn lại của thanh ngắn

– Hai cảm biến đo góc: Cảm biến đo góc θ đặt ở đầu trục của động cơ, cảm biến đo góc φ đặt ở đầu cuối thanh ngắn, như đ nói ở trên (hình 1).

Đông cơ có momen quán tính Io đối với trục quay O, chịu momen quay Mo

Cảm biến đo góc (M) để đo góc giữa thanh L1 và thanh L2 đặt cuối thanh L1,có khối lượng m<sub>1</sub>, OM = L<sub>1</sub>, momen quán tính đối với trục quay O là  $I_1 = m_1 L_1^2$ . Thanh  $L_i$  có khối lượng không đáng kể so với cảm biến đo góc M

Thanh L2 có khối tâm C, chiều dài 2L2, khối lượng  $m_2$ , momen quán tính đối với C là:

$$
I_2 = \frac{1}{12} m_2 (2L_2)^2 = \frac{1}{3} m_2 L_2^2
$$

Cảm biến đo góc M (encoder) và thanh  $\mathrm{L}_2$ liên kết tự do không có ma sát.

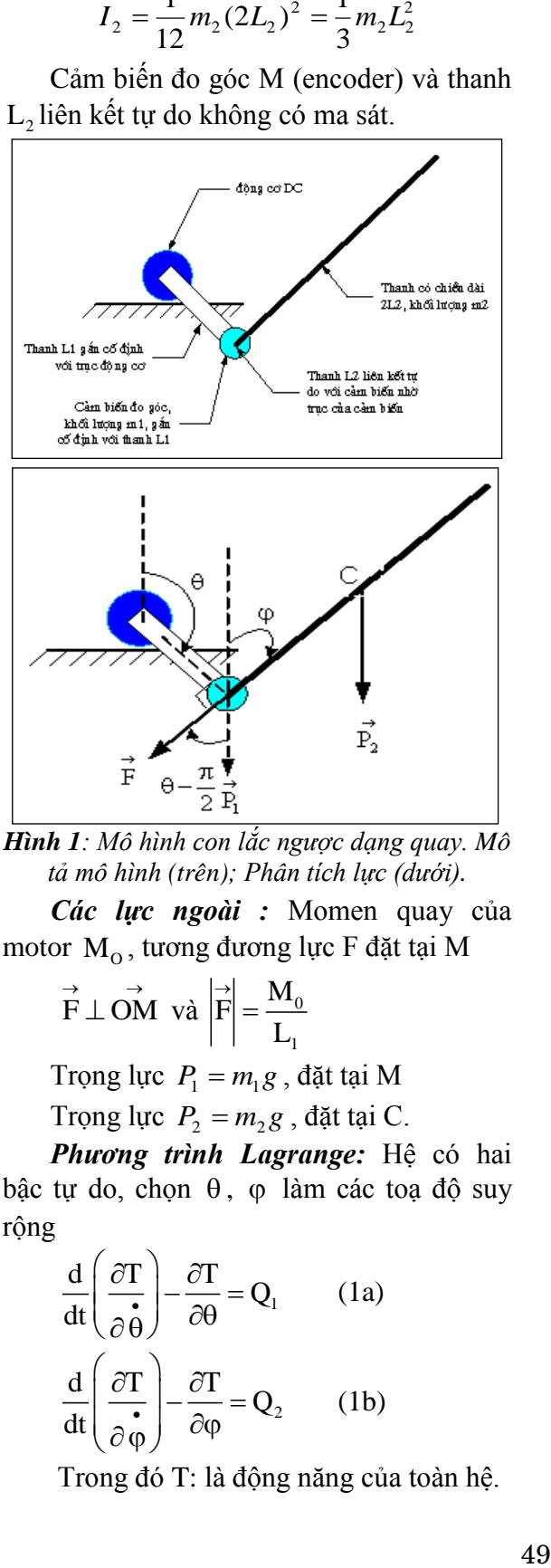

*Hình 1: Mô hình con lắc ngược dang quay. Mô* tả mô hình (trên); Phân tích lưc (dưới).

*Các lực ngoài :* Momen quay của motor  $\,{\rm M}_{{\rm o}}$ , tương đương lực F đặt tại M

$$
\vec{F} \perp \vec{OM} \, \vec{va} \, \left| \vec{F} \right| = \frac{M_0}{L_1}
$$

Trọng lực  $P_1 = m_1 g$ , đặt tại M

Trọng lực  $P_2 = m_2 g$ , đặt tại C.

Phương trình Lagrange: Hệ có hai bậc tự do, chọn  $\theta$ ,  $\varphi$  làm các toạ độ suy rộng

$$
\frac{d}{dt} \left( \frac{\partial T}{\partial \dot{\theta}} \right) - \frac{\partial T}{\partial \theta} = Q_1 \qquad (1a)
$$

$$
\frac{d}{dt} \left( \frac{\partial T}{\partial \dot{\phi}} \right) - \frac{\partial T}{\partial \phi} = Q_2 \qquad (1b)
$$

Trong đó T: là động năng của toàn hệ.

 $Q_1$ : Là lực suy rộng 1.

 $Q_2$ : Là lực suy rộng 2.

Tính  $Q_1$  và  $Q_2$ : Theo các công thức:  $\delta A_1 = Q_1 \delta \theta$  và  $\delta A_2 = Q_2 \delta \phi$ .

Trong đó  $\delta A_1$ (hay  $\delta A_2$ ) là công của lực khi cho  $\theta$  (hay  $\varphi$ ) thay đổi một lượng

 $\delta\theta$  (hay  $\delta\phi$ ) giữ tọa độ còn lại  $\varphi$  (hay ) không đổi

Tính  $Q_1$ : Khi cho  $\theta$  thay đổi một lượng và giữ không đổi thì cả 3 lực  $\overrightarrow{F}$ ,  $\overrightarrow{P_1}$ ,  $\overrightarrow{P_2}$  đều sinh công

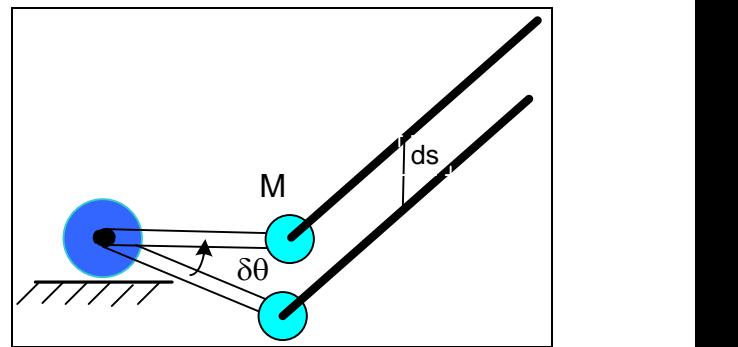

 $\bm{H}$ **inh 2.** Khi  $\theta$  thay đổi một lượng  $\delta\theta$ , tâm C, M đều di chuyển một đoạn ds.

$$
\delta A_1 = \vec{F} \cdot d\vec{s} + \vec{P_1} \cdot d\vec{s} + \vec{P_2} \cdot d\vec{s}
$$
  
\n
$$
\begin{vmatrix} \vec{d} \ \vec{s} \end{vmatrix} = I_1 \cdot \delta \theta
$$
  
\n
$$
\vec{F} \cdot d\vec{s} = F_1 \cdot \delta \theta
$$
  
\n
$$
\vec{P_1} \cdot d\vec{s} = P_1 \cdot d\vec{s} \cdot d\vec{s}
$$
  
\n
$$
\left( \vec{P_1} \cdot d\vec{s} \right) = \theta - \frac{\pi}{2} , \cos \left( \theta - \frac{\pi}{2} \right) = \sin \theta
$$
  
\n
$$
\vec{P_1} \cdot d\vec{s} = P_1 I_1 \sin \theta \cdot \delta \theta = m_1 g I_1 \sin \theta \cdot \delta \theta
$$

Do  $φ = const$  nên thanh tịnh tiến, do đó tâm C cũng di chuyển một vector d s như M

$$
\Rightarrow \vec{P_2} \cdot \vec{d s} = P_2 l_1 \sin \theta . \delta \theta
$$
  
Vây  $\delta A_1 = (Fl_1 + Pl_1 \sin \theta + P_2 l_1 \sin \theta) \delta \theta$ 

Tính  $Q_2$ : Cho  $\varphi$  thay đổi một lượng  $\delta\varphi$ , giữ  $\theta$  không đổi, khi đó chỉ có P<sub>2</sub> sinh công

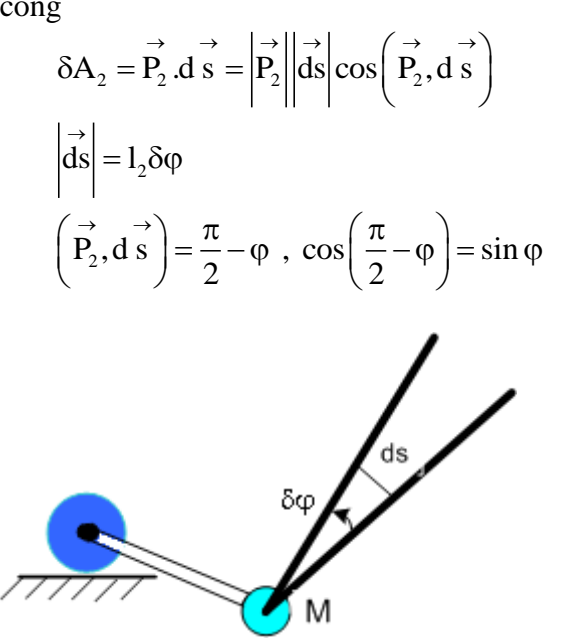

 $\delta A_1 = Q_1 \delta \Theta$ <br>  $\Rightarrow Q_1 = Fl_1 + P_1I_1 \sin \theta + P_2I_1 \sin \theta$ <br>
Tinh  $Q_2$ : Cho o thay dồi một lượng<br>
giữ  $\theta$  không dồi, khi dó chi có  $P_2$  sinh<br>  $\delta A_2 = P_2$ . d $\vec{s} = |P_2||\vec{ds}|cos(\vec{P_2}, d\vec{s})$ <br>  $\vec{ds}| = 1_2 \delta \phi$ <br>  $\vec{ds}| = 1_2 \delta \phi$ <br>  $\vec$ *Hình 3. Khi* φ *thay đổi một lượng δ*φ *c* khối tâm C di chuyển một đoạn ds  $\delta A_2 = P_2 l_2 \sin \varphi \delta \varphi$  $\delta A_2 = Q_2 \cdot d\varphi$  $V$ ậy  $Q_1 = Fl_1 + P_1 l_1 \sin \theta + P_2 l_1 \sin \theta$  (2a) Và  $Q_2 = P_2 l_2 \sin \varphi (2b)$ Tính động năng của hệ:  $T = T_0 + T_1 + T_2$  $T_0$ : động năng của motor, 2  $0 - 2^{10}$  $T_0 = \frac{1}{2}I$ 2  $=\frac{1}{2}\mathbf{I}_0\boldsymbol{\dot{\theta}}^2$  $T_1$ : động năng của sensor đo góc M, 2  $1 - 2^{11}$  $T_1 = \frac{1}{2}I$ 2  $=\frac{1}{2}I_1\dot{\theta}^2$  $\frac{1}{2}$   $\frac{1}{2}$  $1 - 1$  $\frac{1}{2}$  m<sub>1</sub>l 2  $=\frac{1}{2}m_1l_1^2\dot{\theta}^2$  $T_2$ : động năng của thanh  $l_2$  ,  $T_2 = \frac{1}{2} m_2 V_C^2 + \frac{1}{2} I_2 \varphi^2$  $\frac{1}{2}$ m<sub>2</sub>  $v_c$  +  $\frac{1}{2}$  $=\frac{1}{2}m_2V_c^2+\frac{1}{2}I_2\dot{\phi}^2$ Biểu thức trên cho thấy động năng  $T_2$ = đ ng năng tịnh tiến của khối tâm C

 $(\frac{1}{2}m_2V_C^2)$  $2 \text{ }^{\circ} \text{C}$  $\frac{1}{2}$  m<sub>2</sub>V<sub>0</sub> 2 ) + động năng quay quanh C ( 2 2  $\frac{1}{2}$ 2  $\frac{\cdot}{\varphi}$ .  $\overrightarrow{V}_C = \overrightarrow{OC} = \overrightarrow{OM} + \overrightarrow{MC}$  $\overrightarrow{V}_C = \overrightarrow{OC} = \overrightarrow{OM} + \overrightarrow{MC}$  $V_C - 0C - 0W + WC$ <br> $V_C^2 = \left(\frac{\vec{v}}{\rho M}\right)^2 + \left(\frac{\vec{v}}{MC}\right)^2 + 2\left|\frac{\vec{v}}{\rho M}\right|\left|\frac{\vec{v}}{MC}\right|\cos\left(\frac{\vec{v}}{\rho M}, \frac{\vec{v}}{MC}\right)$  $V_c = OC = OM + MC$  $=\left(\frac{1}{\omega M}\right)^2 + \left(\frac{1}{MC}\right)^2 + 2\left|\frac{1}{\omega M}\right|\left|\frac{1}{MC}\right|\cos\left(\frac{1}{OM}, \frac{1}{MC}\right)$  $\left(\overrightarrow{OM}\right)^{2} + \left(\overrightarrow{MC}\right)^{2} + 2\left|\overrightarrow{OM}\right|\left|\overrightarrow{MC}\right|\cos\left(\overrightarrow{OM}, \overrightarrow{MC}\right)$  $2 \cdot | \cdot |^2$  . 2  $\left| \vec{OM} \right|^2 = \left| I_1 \hat{\theta} \right|^2 = I_1^2 \hat{\theta}^2$ 2  $| \cdot |^2$   $|^2$  $\overrightarrow{MC} \vert^2 = \vert l_2 \overrightarrow{\phi} \vert^2 = l_2^2 \overrightarrow{\phi}^2$ Xét góc | OM, MC  $\left(\overrightarrow{OM}, \overrightarrow{MC}\right) = \alpha$ Khi 0 0  $\bullet$  $\bullet$  $\left|\frac{\dot{\theta}}{\theta}\right|$  $\sigma$ hay 0 0  $\bullet$  $\bullet$  $\int_{0}^{1} e^{-t} dt$  $\sigma$ ,  $\alpha = (\theta - \varphi)$ Khi 0 0  $\bullet$  $\bullet$  $\int_{0}^{1}$  $\sigma$ hay 0 0  $\bullet$  $\bullet$  $\int_{0}^{1} e^{-t} dt$  $\sigma$ ,  $\alpha = \pi - (\theta - \varphi)$ Do đó trong mọi trường hợp  $2\left|\vec{OM}\right|\vec{MC}\right|\cos\alpha = 2l_1l_2\left|\vec{\theta}\right|\left|\vec{\phi}\right|\cos\alpha$  $\vec{v}$   $\vec{v}$   $\vec{v$  $= 2l_1 l_2 \dot{\theta} \dot{\phi} \cos(\theta - \phi)$ Vậy Vậy<br>  $\frac{1}{2}$ m<sub>2</sub>V<sub>C</sub><sup>2</sup> =  $\frac{1}{2}$ m<sub>2</sub> $\left[ l_1^2 \dot{\theta}^2 + l_2^2 \dot{\phi}^2 + 2l_1l_2 \dot{\theta} \dot{\phi} \cos(\theta - \phi) \right]$  $rac{1}{2}$  m<sub>2</sub>V<sub>c</sub><sup>2</sup> =  $rac{1}{2}$ y<br>=  $\frac{1}{2}$ m<sub>2</sub>  $\left[ l_1^2 \dot{\vec{\theta}}^2 + l_2^2 \dot{\vec{\phi}}^2 + 2l_1l_2 \dot{\vec{\theta}} \dot{\vec{\phi}} \cos(\theta - \phi) \right]$ Động năng quay quanh C: 2  $1$   $1^2$   $\cdot$  2 <sub>2</sub> φ =  $\frac{1}{2}$  (m<sub>2</sub>  $\frac{12}{2}$  $\frac{1}{2}I_2 \varphi = \frac{1}{2} (m_2 \frac{l_2^2}{2})$  $\frac{1}{2}I_2 \varphi = \frac{1}{2} (m_2 - \frac{1}{3})$  $\phi^2 = \frac{1}{2} (m_2 \frac{l_2^2}{2}) \phi^2$  $\frac{1}{2}$  $2^{12}$  $\frac{1}{2}$ m<sub>2</sub>l 6  $=\frac{1}{2}m_2l_2^2\dot{\phi}^2$  $\Rightarrow$  động năng toàn phần T

Journal of Thu Dau Mot University, N° 6 (25) – 2015  
\n
$$
T = \frac{1}{2}I_0 \dot{\vec{\theta}}^2 + \frac{1}{2}m_1l_1^2 \dot{\vec{\theta}}^2 + \frac{1}{2}m_2l_1^2 \dot{\vec{\theta}}^2 + \frac{1}{2}m_2l_2^2 \dot{\vec{\phi}}^2 + m_2l_1l_2 \dot{\vec{\theta}}^2 \dot{\vec{\phi}}^2
$$
\n
$$
T = \frac{1}{2} \Big[ I_0 + m_1l_1^2 + m_2l_1^2 \Big] \dot{\vec{\theta}}^2 + \frac{2}{3}m_2l_2^2 \dot{\vec{\phi}}^2 + m_2l_1l_2 \dot{\vec{\theta}}^2 \dot{\vec{\phi}}^2 \cos(\theta - \phi)
$$
\n(3)

Tính 
$$
\frac{\partial T}{\partial \dot{\theta}}
$$
,  $\frac{\partial T}{\partial \dot{\theta}}$ ,  $\frac{\partial T}{\partial \dot{\phi}}$  và  $\frac{\partial T}{\partial \phi}$  để thay vào biểu thức (1a) và (1b)

$$
\frac{\partial \mathbf{T}}{\partial \dot{\theta}} = \left[\mathbf{I}_0 + \mathbf{m}_1 \mathbf{l}_1^2 + \mathbf{m}_2 \mathbf{l}_1^2\right] \dot{\theta} + \mathbf{m}_2 \mathbf{l}_1 \mathbf{l}_2 \dot{\phi} \cos(\theta - \phi) \tag{4a}
$$

$$
\frac{\partial T}{\partial \theta} = -m_2 l_1 l_2 \dot{\theta} \dot{\phi} \sin(\theta - \phi)
$$
 (4b)

$$
\frac{\partial \theta}{\partial \phi} = \frac{4}{3} m_2 l_2^2 \phi + m_2 l_1 l_2 \cos(\theta - \phi)
$$
 (4c)

$$
\frac{\partial T}{\partial \varphi} = m_2 l_1 l_2 \dot{\theta} \dot{\phi} \sin(\theta - \varphi)
$$
\n(4d)

$$
\frac{\partial T}{\partial \phi} = m_2 l_1 l_2 \dot{\theta} \dot{\phi} \sin(\theta - \phi)
$$
\n(4d)  
\n
$$
\frac{d}{dt} \left\{ \left[ \left( I_0 + m_1 l_1^2 + m_2 l_2^2 \right) \dot{\theta} \right] + m_2 l_1 l_2 \dot{\phi} \cos(\theta - \phi) \right\} + m_2 l_1 l_2 \dot{\theta} \dot{\phi} \sin(\theta - \phi)
$$
\n
$$
= Fl_1 + Pl_1 \sin \theta + Pl_2 l_2 \sin \theta
$$
\n(5a)  
\n
$$
\frac{d}{dt} \left\{ \frac{1}{3} m_2 l_2^2 \dot{\phi} + m_2 l_1 l_2 \dot{\theta} \cos(\theta - \phi) \right\} - m_2 l_1 l_2 \dot{\theta} \dot{\phi} \sin(\theta - \phi) = P_2 l_2 \sin \phi
$$
\n(5b)

$$
\frac{d}{dt} \left[ \frac{1}{3} m_2 l_2^2 \dot{\phi} + m_2 l_1 l_2 \dot{\phi} \cos(\theta - \phi) \right] \frac{d}{dt} \left\{ \frac{1}{3} m_2 l_2^2 \dot{\phi} + m_2 l_1 l_2 \dot{\theta} \cos(\theta - \phi) \right\} - m_2 l_1 l_2 \dot{\theta} \dot{\phi} \sin(\theta - \phi) = P_2 l_2 \sin \phi
$$
 (5a)  
Khai triền phương trình (5a) và (5b). Phương trình (5a):

Khai triền phương trình (5a) và (5b). Phương trình (5a):  
Xét 
$$
\frac{d}{dt} \left[ \hat{\phi} \cos(\theta - \phi) \right] = \hat{\phi} \cos(\theta - \phi) - \hat{\phi} \sin(\theta - \phi)
$$
. (θ− φ)  
Vây phương trình (5a) ↔

Vây phương trình (5a) ↔  
\n
$$
(I_0 + m_1l_1^2 + m_2l_2^2)\ddot{\theta} + m_2l_1l_2 \ddot{\phi} \cos(\theta - \phi) + m_2l_1l_2 \ddot{\phi} \sin(\theta - \phi)
$$
\n
$$
= Fl_1 + P_1l_1 \sin \theta + P_2l_2 \sin \theta
$$
\nPhương trình (5b): Trong tự như ở trên  
\n
$$
\frac{d}{dt} \left[\dot{\theta} \cos(\theta - \phi)\right] = \theta \cos(\theta - \phi) - \dot{\theta} \sin(\theta - \phi).(\theta - \phi)
$$
\nVây phương trình (5b) ↔  
\n
$$
\frac{4}{3} m_2l_2^2 \ddot{\phi} + m_2l_1l_2 \dot{\theta} \cos(\theta - \phi) - m_2l_1l_2 \dot{\theta} \sin(\theta - \phi) = P_2L_2 \sin \phi
$$
\n(6b)

Vây hệ phương trình chuyển động của hệ là:  
\n
$$
(I_0 + m_1l_1^2 + m_2l_2^2)\ddot{\theta} + m_2l_1l_2 \cos(\theta - \phi)\ddot{\phi} + m_2l_1l_2 \sin(\theta - \phi)\dot{\phi}^2
$$
\n
$$
-(P_1l_1 + P_2l_2)\sin\theta - Fl_1 = 0
$$
\n(7a)

$$
-(P_1l_1 + P_2l_2)\sin\theta - Fl_1 = 0
$$
  
\n
$$
\frac{4}{3}m_2l_2^2\ddot{\phi} + m_2l_1l_2\cos(\theta - \phi)\ddot{\theta} - m_2l_1l_2\sin(\theta - \phi)\dot{\theta}^2 - P_2L_2\sin\phi = 0
$$
 (7b)

• Quan hệ momen quay Mo của động cơ DC và điện áp tác dụng u(t):

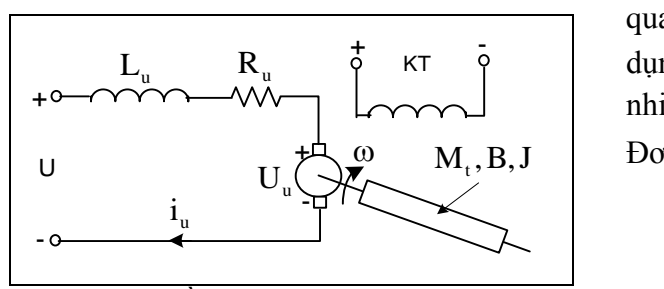

*Hình 4. Sơ đồ tương đương của động cơ một* 

Các ký hiệu: Mt: momen tải; B: hệ số ma sát; J: momen quán tính

Phương trình cân bằng đối với momen trên trục động cơ

$$
M_{\rm o} = M_{\rm t} + M_{\rm MS} + J \frac{d\omega}{dt} \tag{8}
$$

$$
M_{O} = K \Phi i_{u}
$$
 (9)

 $M_{MS} = B\omega$ ,  $\omega$ : vận tốc góc trục động co

Láy bién đỏi Laplace (8) và (9), được:  
\n
$$
M_0(S) = M_t(S) + M_{MS}(S) + SJω(S) \quad (10)
$$
\n
$$
M_0(S) = KΦI_u(S) \quad (11)
$$

viết phương trình mạch phần ứng ở hình  $(4)$ :

U(S) E (S) R I (S) SL I (S) u u u u u 12) E (S) K (S) <sup>u</sup> (13)

 $\omega$  M<sub>.</sub>, B, J Don giản (12) như sau: Trong mô hình điều khiển con lắc ngược, động cơ hoạt động ở chế độ nhích qua nhích lại, nên  $E_u(S) = 0$ . Điện áp tác dụng là điện áp xung điều chế độ rộng có nhiều họa tần bậc cao, nên  $|SL_u| \gg R_u$ .

$$
U(S) = SL_{u}I_{u}(S)
$$
 (14)

$$
M_o(S) = K\Phi \frac{U(S)}{SL_u}
$$
 (15)

$$
\text{Mà } F(S) = \frac{M_{\text{o}}(S)}{l_{\text{l}}} \Rightarrow F(S) = \frac{\text{K}\Phi\text{U}(S)}{\text{SL}_{\text{u}}l_{\text{l}}} \tag{16}
$$

Hàm truyền tuyến tính hoá của hệ con *ắc: Từ phương trình chuyển đông của* hệ(7a), (7b) được viết lại bằng cách đặt lại các hệ số như sau:

$$
a \theta + b \phi + c \sin(\theta - \phi) \phi^2 + d \sin \theta + eU = 0 (17)
$$
  
\nf \phi + k cos(\theta - \phi) \ddot{\theta} + h \sin(\theta - \phi) \dot{\theta} + i \sin \phi = 0 (18)  
\nVói  $a = I_0 + m_1 l_1^2 + m_2 l_2^2$ ;  $b = c = m_2 l_1 l_2$ ;

$$
d = -(P_1l_1 + P_2l_2); e = \frac{K\Phi}{L_u}
$$
  
f =  $\frac{4}{2}$ m<sub>2</sub>l<sub>2</sub><sup>2</sup>; k = m<sub>2</sub>l<sub>1</sub>l<sub>2</sub>; h = -m<sub>2</sub>l<sub>1</sub>l<sub>2</sub>;

$$
i = -P_2 l_2
$$
  
T $\hat{u}$  (17)  $\text{và } (18) \Rightarrow$ 

$$
U(S) = E_u(S) + R_u I_u(S) + SL_u I_u(S) \t12) \t i = -P_2 I_2
$$
  
\n
$$
E_u(S) = K\Phi\omega(S) \t(13)
$$
  
\n
$$
\frac{eU - d\sin\theta - c\sin(\theta - \phi)\phi^2 + \frac{bh}{f}\cos(\theta - \phi)\sin(\theta - \phi)\cdot\frac{e^2}{f} + \frac{bi}{f}\cos(\theta - \phi)\sin\phi}{a - \frac{bk}{f}\cos^2(\theta - \phi)}
$$
  
\n
$$
\frac{eV - d\sin\theta - c\sin(\theta - \phi)\cdot\frac{e^2}{f} + \frac{bh}{f}\cos(\theta - \phi)\cdot\frac{e^2}{f} + \frac{bi}{f}\cos(\theta - \phi)\sin(\theta - \phi)\cdot\frac{e^2}{f} + \frac{bi}{f}\cos(\theta - \phi)\sin(\theta - \phi)\cdot\frac{e^2}{f} - \frac{ib}{f}\cos^2(\theta - \phi)
$$

$$
f - \frac{\partial}{a} \cos^{2}(\theta - \varphi)
$$
  
\n
$$
\vec{B} \cdot \vec{B} = \frac{e}{2\cos(\theta - \varphi)\sin(\theta - \varphi)} \cdot \frac{e^{2}}{\cos(\theta - \varphi)\sin(\varphi) + e^{2}\sin(\theta - \varphi)} \cdot \frac{e^{2}}{\cos(\theta - \varphi)\sin(\varphi) + e^{2}\sin(\theta - \varphi)} \cdot \frac{e^{2}}{\cos(\theta - \varphi)\sin(\theta - \varphi)} \cdot \frac{e^{2}}{\cos(\theta - \varphi)}
$$
  
\n
$$
\vec{C} \cdot \vec{B} = \frac{e}{\cos(\theta - \varphi) + e^{2}\cos(\theta - \varphi)\sin(\theta - \varphi)} \cdot \frac{e^{2}}{\cos(\theta - \varphi)\sin(\theta - \varphi)} \cdot \frac{e^{2}}{\cos(\theta - \varphi)\sin(\theta - \var
$$

Hai phương trình trên được sử dụng như mô hình toán của hệ con lắc ngược đề mô phỏng bằng Simulink của MATLAB. Hệ con lắc ngược được điều khiển sao cho  $\theta \approx 0^0$  và  $\phi \approx 0^0$  như hình sau

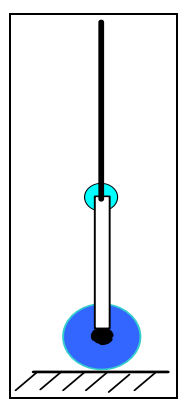

*Hình 5. Trang thái con lắc ngược muốn điều*  $khi\acute{e}n\theta \approx 0^0 v\grave{a}\phi \approx 0^0.$ 

Ta tuyến tính hóa 2 phương trình chuyển động (17) và (18) tại điểm hoạt động  $\theta \approx 0^0$  và  $\phi \approx 0^0$ 

$$
\Rightarrow \mathbf{a} \stackrel{\bullet}{\theta} + \mathbf{b} \stackrel{\bullet}{\phi} = \mathbf{e} \mathbf{U} \tag{19}
$$
  
 
$$
\mathbf{v} \stackrel{\bullet}{\mathbf{a}} \mathbf{f} \stackrel{\bullet}{\phi} + \mathbf{k} \stackrel{\bullet}{\theta} = 0 \tag{20}
$$

Từ hai phương trình trên  $\Rightarrow$  $(a - \frac{bk}{c}) = eU$  $\ddot{\theta}$ (a -  $\frac{bk}{a}$ ) =  $\theta$ (21)

$$
\int_{0}^{2\pi} \frac{\partial}{\partial \phi} \cdot \frac{df}{k} = eU
$$
 (22)

Lấy biến đổi Laplace hai phương trình

$$
\text{trên với các điều kiện đầu bằng không } \Rightarrow \frac{\theta(S)}{\theta(S)} = \frac{e}{S^2(a - \frac{bk}{f})} = \frac{K_{\theta}}{S^2} \quad (23)
$$
\n
$$
\text{với } K_{\theta} = \frac{e}{(a - \frac{bk}{f})} \quad (24)
$$
\n
$$
\Rightarrow \frac{\phi(S)}{\theta(S)} = \frac{e}{S^2(b - \frac{ak}{k})} = \frac{K_{\phi}}{S^2} \quad (25)
$$
\n
$$
\text{với } K_{\phi} = \frac{e}{(b - \frac{af}{k})} \quad (26)
$$

Hàm truyền (23) và (24) là hàm truyền tuyến tính hóa của hệ con lắc ngược, từ hàm truyền ta biết được quỹ đạo nghiệm là đoạn thắng trên trục ảo, quỹ đạo nghiệm nằm ở giới hạn ổn định (miền bên trái trục ảo) và không ổn định (miền bên phải trục ảo). Với các thông số mô hình tự đặt phù hợp với các mô hình trong thực tế như sau: hệ số Lu  $=0.1H$ , khối lượng thanh ngắn  $m_1$ bỏ qua so với khối lượng sensor đo góc M là 0.3kg, khối lượng thanh dài  $m_2$ = 0.12kg, chiều dài ½ thanh dài  $L_2$ =0.25 m, chiều dài thanh ngắn  $L_1$ =0.17 m, gia tốc trọng trường  $g=9.81$  m/s<sup>2</sup>, cho ta  $K_{\theta} = 7348$  và  $K_{\phi} = 3747$ .

**Viết S Function tao hình ảnh trực quan** *con lắc ngược.* Ngoài việc dùng scope để

đo và ghi lại trạng thái  $\theta$ ,  $\varphi$ ,  $\dot{\theta}$ ,  $\dot{\varphi}$ , S function được viết có tên pndanim2 tạo hình ảnh con lắc ngược và chuyển các thông θ và φ vào hệ con lắc ngược là góc tương ứng của thanh L1, thanh L2 so với phương thẳng đứng nhằm tạo hình ảnh trực quan con lắc chuyển động. Khối pndanim2 được sử dụng trên sơ đồ khối hình (6).

Kiểm chứng các phương trình động *hoc con lắc ngược.* Để kiểm chứng các phương trình động học của con lắc ngược, ta dùng SIMULINK của MATLAB xây dựng mô hình mô phỏng con lắc ngược từ các phương trình động học. Kết quả chạy mô phỏng với u=0 (động cơ không được tác động điện áp), θ và φ đặt giá trị ban đầu bất kỳ, cho ta thấy:

 $-$  Hình ảnh hai thanh con lắc từ từ rơi xuống và dao động tự do.

– Biên độ dao động không có hiện tượng suy giảm cũng như tăng dần, điều này có nghĩa là năng lượng được bảo toàn, vì ma sát trong hệ con lắc được bỏ qua trong quá trình xây dựng các phương trình động học.

 $-$  Hai thanh ngắn và dài dao đông với chu kì dao động riêng, ta thấy sau một khoảng thời gian vị trí hai thanh này trở về lại vị trí ban đầu $(t=0)$ .

Với kết quả kiểm chứng trên ta có thể nói các phương trình đông học là chính xác.

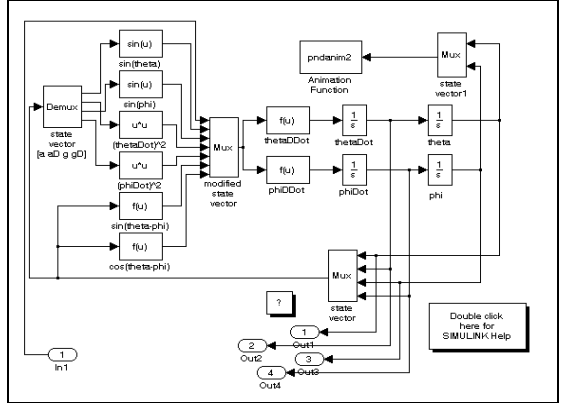

*Hình 6.*  nguợc bằng SIMULINK

**2. Thuật t án fuzzy điều khiển cho**  con lắc ngược đã xây dựng mô hình

*Giới thiêu điều khiển mờ*: Điều khiển mờ *(Fuzzy)* hoàn toàn khác với các phương pháp điều khiển kinh điển, điều khiển mờ được biểu diễn bằng các quy tắc nếu – thì, vì vậy nó gần gũi với ngôn ngữ và sư biểu diễn tri thức của con người. Bô điều khiển mờ là bô điều khiển bằng ngôn ngữ cấp cao và trình biên dịch sẽ chuyển các quy tắc này thành giải thuật điều khiển mờ. Một đặc điểm của điều khiển mờ là điều khiển tốt các đối tượng mà không cần biết mô hình toán, điều này cũng có nghĩa tham số của mô hình thay đổi trong một phạm vi lớn hoặc mô hình phi tuyến, mà bộ điều khiển mờ vẫn hoạt đông tốt.

Các nguyên lý điều khiển "mờ" tuy có khác về số các mệnh đề điều kiện song đều cùng có môt cấu trúc:

"NẾU điều kiên 1 VÀ ... VÀ điều kiên *n* THÌ

*guyết định 1 V*À...VÀ quyết định m"

Bộ điều khiển mờ bao gồm khâu fuzzy hoá, thiết bị thực hiện luật hợp thành và khâu giải mờ có sơ đồ như ở hình 7.

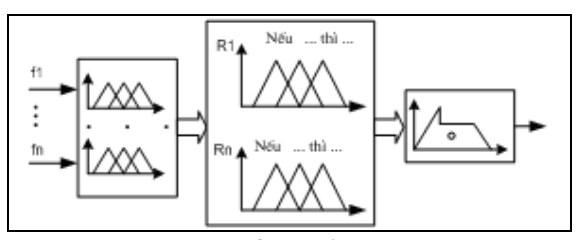

*Hình 7: Bô điều khiển mờ căn bản* 

*– Các hàm thành viên:* Hàm Trimf có dạng hình tam giác. Hàm Gbellmf có dạng hình chuông. Hàm Gaussmf có dạng hình Gauss. Hàm Sigmf…

*– Luật giải mờ*: Rõ hoá tập mờ là biến đổi một đại lượng mờ thành một đại lượng rõ, chính xác từ một tập thành một trị, quá trình này gọi là giải mờ. Sau đây là các phương pháp giải mờ: phương pháp độ thuộc cực đại, phương pháp trọng tâm, phương pháp trung bình có trong lượng, phương pháp trung bình của đô thuộc cực đại, phương pháp trọng tâm của tổng, phương pháp trọng tâm vùng có diện tích lớn nhất.

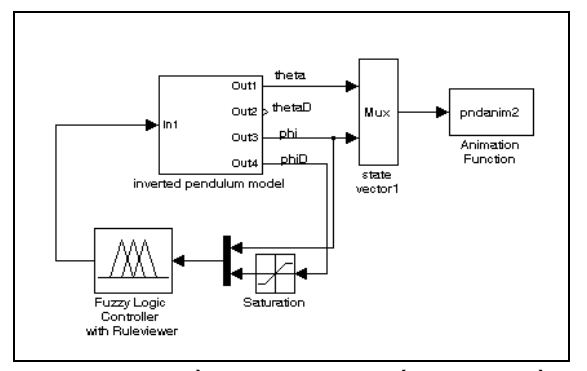

*Hình 8:*  khiển bằng giải thuật mờ

Toàn khối mô hình con lắc ngược bằng SIMULINK được tích hợp trong khối Inverted pendulum model trên hình 8, sử dụng đại lượng phản hồi là phi ( )**,** phiDot.

Các hàm thành viên :

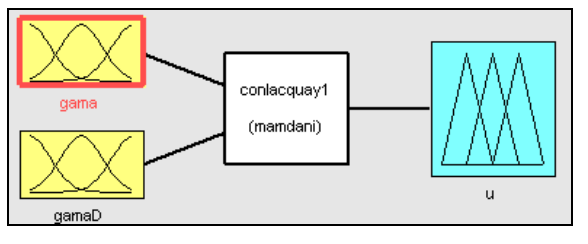

## Journal of Thu Dau Mot University,  $N^{\circ}6$  (25) – 2015

Các quy luật NẾU-THÌ :

| $\left[1, \text{If (gamma is MM)}\right]$ then $\left[\text{u is mf1}\right]$ $\left(1\right)$ |
|------------------------------------------------------------------------------------------------|
| 2. If (gama is M) then (u is mf2) (1)                                                          |
| $\vert$ 3. If (gama is P) then (u is mf4) (1)                                                  |
| $\parallel$ 4. If (gama is PP) then (u is mf5) (1)                                             |
| 5. If (gama is OK) and (gamaD is MR) then (u is mf2) (1)                                       |
| 6. If (gama is OK) and (gamaD is PR) then (u is mf4) (1)                                       |

Mô hình con lắc ngược với điều kiện đầu  $\varphi = \pm 30^\circ$ ,  $\theta = \pm 20^\circ$ . Điều khiển bằng giải thuật Fuzzy với hai đại lượng phản hồi là  $\varphi$  và  $\varphi$  sau khoảng thời gian 0.4s con lắc ngược đã đứng thẳng, đây là trạng thái con lắc ngược muốn điều khiển

Các nhân xét về điều khiển fuzzy

 $\triangleright$  Là phương pháp điều khiển tiệm cận chính xác (gần chính xác)

 $\triangleright$  Không cần mô tả đối tượng chính xác bằng hàm truyền hay các phương pháp tương đương.

 $\triangleright$  Dễ áp dụng cho một lớp rộng các đôi tượng.

 $\triangleright$  Là phương pháp điều khiển theo suy nghĩ như bộ óc người.

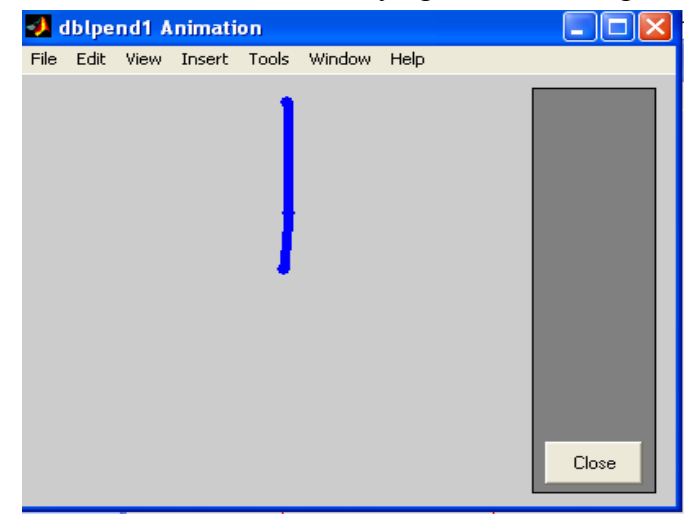

*Hình 8. Hình ảnh trực quan mô phỏng con lắc ngược trên Simulink* 

### 3. Kết luận

Bài báo đã trình bày đầy đủ cách xây dựng hệ phương trình chuyển đông và hàm truyền hệ con lắc ngược, từ hệ phương trình chuyển động đi đến việc xây dựng mô hình con lắc ngược trên Simulink của MATLAB Với mô hình đã được tạo ra đây là công cụ ảo

rất tốt dùng để kiểm nghiệm các thuật giải điều khiển, từ đây ta có thể xây dựng các bài thực tập cho môn học điều khiển tự động. Các bài thực tập ảo trên Simulink của MATLAB thể hiện các ưu điểm: chính xác, nhanh chóng và ít tốn kém.

# **BUILDING A MODEL OF INVERTED PENDULUM ROTATED FORM ON MATLAB SIMULINK SOFTWARE**

**Nguyen Van Son**

*Thu Dau Mot University*

#### **ABSTRACT**

*Inverted pendulum model with high instability is typically used as a controled model to test control algorithms. To create a inverted pendulum simulation engine on MATLAB Simulink needs to build the inverted pendulum motion equations, this work is presented in this paper and to have a inverted pendulum animation when simulating needs to build the S* 

# Tạp chí Đại học Thủ Dầu Một, số 6 (25) – 2015

*function for animation block. There are several different control algorithms such as PID, optimal, adaptive ... In this paper also briefly present the fuzzy algorithm as an example of how to use virtual tools to verify the science of virtual instruments have been created. Virtual inverted pendulum model was created to serve as a good tool for practice on computer for automatic control course with reasons: technical advantages, efficient and less costly.*

#### **TÀI LIỆU THAM KHẢO**

- [1] Phan xuân Minh, Nguyễn Doãn Phước, *Lý thuyết điều khiển mờ*, NXB Khoa học Kỹ thuật, 2002.
- [2] Lotfi A zadeh, *Fuzzy Logic ToolBox for Use with MATLAB*, 1995.
- [3] Nguyễn Thương Ngô, Lý thuyết điều khiển tư đông hiện đại điều khiển tối ưu, điều khiển *thích nghi*, NXB Khoa học Kỹ thuật, 1999.
- [4] J.M. Maciejowski, *Multivariable Feedback Design,* Addison-Wesley Publishing Company, 1989.
- [5] Brian D.O. Anderson, John B. Moore, *Optimal Control-Linear Quadratic Methods,* Prentice-Hall International, 1989.
- [6] A.R. Woodyatt, R.H. Middleton & J.S. Freudenberg, *Fundamental Constraints For The Inverted Pendulum Problem,* Technical report EE9716.
- [7] Mark W. Spong and Laurent Praly, *Control Of Underactuated Mechanical System Using Switching And Saturation,* University of Illinois, February 10/1999.
- [8] Jeff S. Shamma & Michael Athans, *Gain Scheduling: Potential Hazards and Possible Remedies,* IEEE June 1992.